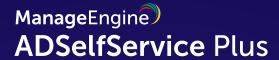

# A guide to ADSelfService Plus licensing

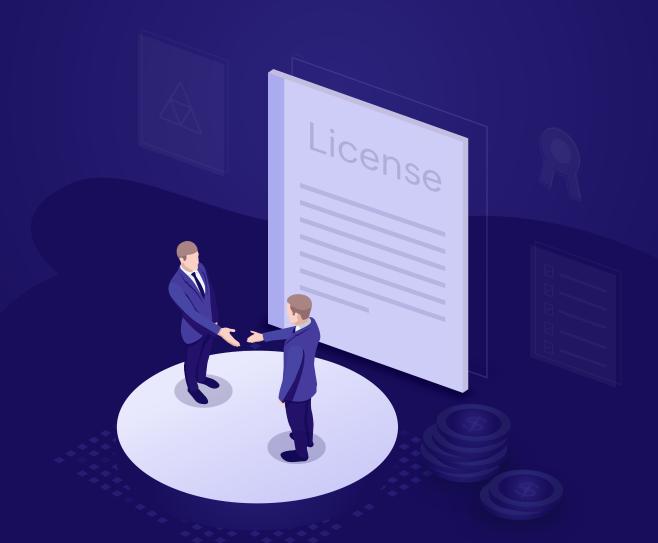

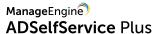

This document is a detailed walk-through on how ADSelfService Plus licensing works. In this document, we will be looking at:

- 1. The types of ADSelfService Plus editions and subscriptions
- 2. How to apply the ADSelfService Plus license file
- 3. How to control the consumption of ADSelfService Plus licenses
- 4. How to view the licensed users list
- 5. How to free up unused licenses

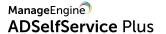

# 1. The types of ADSelfService Plus editions and subscriptions

These are the four types of ADSelfService Plus editions:

| Detail   | Evaluation<br>edition                                                                                                    | Free edition                                                                                                    | Standard<br>editions                                                                                                    | Professional editions                                                                                                    |
|----------|----------------------------------------------------------------------------------------------------|----------------------------------------------------------------------------------------------------|----------------------------------------------------------------------------------------------------|----------------------------------------------------------------------------------------------------|
| Pricing  | Free for<br>30 days                                                                                                    | Free for 50<br>users only                                                                                                    | Starts at \$595<br>for 500 users                                                                                                    | Starts at \$1,195<br>for 500 users                                                                                                    |
| Features | <ul> <li>Supports unlimited users</li> <li>Expires in 30 days</li> <li>Supports all the features of the Professiona I Edition and all add-ons</li> </ul> | <ul> <li>The Evaluation Edition is automatically converted to the Free Edition after 30 days.</li> <li>Supports all the features of the Standard Edition of ADSelfService Plus</li> <li>Supports up to 50 domain users</li> <li>Never expires</li> <li>Includes the Failover and Secure Gateway services add-on</li> <li>Includes features of the Standard Edition of the Endpoint MFA add-on for free for up to 10 users.</li> </ul> | <ul> <li>Supports an unlimited number of domain users</li> <li>Annual or perpetual subscription</li> <li>Supported features: Web-based self-service password reset and account unlock</li> <li>MFA for self-service password reset and account unlock as well as cloud application login</li> <li>Password expiration notifier</li> <li>Password Policy Enforcer</li> <li>Real-time password synchronizer</li> <li>Password reset using ADSelfService Plus' iOS and Android apps as well as mobile browsers</li> <li>Self-service directory update, employee search, organization chart, and self-service group management</li> <li>Passwordless authentication for cloud applications</li> <li>Features of the Endpoint MFA add-on (Available for only up to 10 users. For more users, the add-on must be purchased separately)</li> </ul> | <ul> <li>Supports an unlimited number of domain users</li> <li>Annual or perpetual subscription</li> <li>Offers all the features of the Standard Edition and</li> <li>Password reset from Windows, macOS, and Linux login screens</li> <li>Conditional access</li> <li>Cached credential updates for remote password resets</li> <li>Password policy enforcement in Windows Change Password page and ADUC</li> <li>Features of the Endpoint MFA add-on (Available for only up to 10 users. For more users, the add-on must be purchased separately)</li> </ul> |

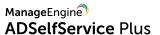

**Note:** The Failover and Secure Gateway Services add-on is not available with the Evaluation edition by default. You can reach out to sales@manageengine.com if you would like to evaluate the add-on.

ADSelfService Plus offers additional features that you can purchase separately as add-ons, such as:

### Add-ons:

| Add-on name                             | Description                                                                                                    | Pricing                          |
|-----------------------------------------|----------------------------------------------------------------------------------------------------|----------------------------------|
| Failover and Secure Gateway<br>Services | Includes high availability, load balancing, and reverse proxy                                                                                                    | \$395                            |
| Endpoint MFA                            | Includes MFA support for Windows, Linux, and macOS machines; VPN and other network endpoints using RADIUS; and OWA and other IIS web applications  Available for free for up to 10 users across the Free, Standard and Professional editions | Starts at \$195 for<br>500 users |

For more information on the Standard and Professional editions, click here.

There are two types of subscriptions:

- Annual subscription: The annual subscription, as the name suggests, offers product use for a
  period of one year. For continued access to the product, the license needs to be renewed annually.
  Annual subscriptions are available for both the Standard and the Professional editions of
  ADSelfService Plus. Prices for the annual subscription include the annual maintenance and support
  fees.
- 2. Perpetual subscription: Once purchased, the perpetual subscription need not be renewed. Clients only have to pay the annual maintenance and support fees. Perpetual subscriptions are available for both the Standard and the Professional editions of ADSelfService Plus.

Visit the ADSelfService Plus online store.

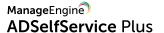

## 2. How to apply the ADSelfService Plus license file

Once you purchase ADSelfService Plus, you'll receive the license file (license.xml) through email. To apply the license file:

- 1. Ensure that ADSelfService Plus is running. Login to the ADSelfService Plus admin portal.
- 2. Click on the **License** link at the top of the admin portal.
- 3. In the **Select license file** field, click on the **Browse** button.
- 4. Locate and select the license.xml file in the File Explorer.
- 5. Click on **Upgrade**.

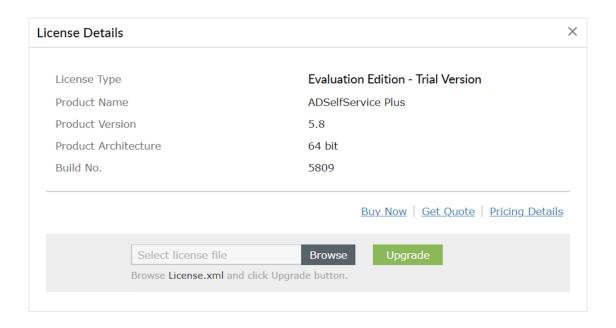

6. If any error is received, contact the ADSelfService Plus support team at support@adselfserviceplus.com.

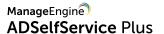

# 3. How to control the consumption of ADSelfService Plus licenses

### Defining who can use ADSelfService Plus

While deploying ADSelfService Plus in an organization, the **Policy Configuration** feature helps IT administrators decide which users are allowed to consume ADSelfService Plus licenses. By default, a predefined policy is created with all the OUs, groups, and self-service features for all the configured domains in ADSelfService Plus. However, admins can create a new policy or edit the predefined one, and selectively choose the required OUs, groups, and features. To learn how to perform **Policy Configuration**, click here.

Here are two examples that detail the use of the Policy Configuration feature:

**Example 1.** Only the users in the Finance OU of an organization's domain should be able to use ADSelfService Plus.

To achieve this,

- 1. Ensure that the domain containing the Finance OU is configured in ADSelfService Plus
- 2. Create a new policy in Policy Configuration
- 3. Assign this policy to the Finance OU

This will ensure only the users in the *Finance OU* will come under these policies, and therefore can consume ADSelfService Plus licenses. Users who are not under any self-service policy cannot use ADSelfService Plus.

### **Consumption of ADSelfService Plus licenses**

After the policy configuration is complete, users under the self-service policies can consume ADSelfService Plus licenses. License consumption can occur in two ways:

- 1. Direct: Direct consumption of ADSelfService Plus licenses occurs when:
  - i. Users successfully verify their identity while accessing ADSelfService Plus for the first time.
  - ii. Users perform multi-factor authentication for password reset or account unlock using methods that do not require enrollment for the first time.
  - iii. When administrators create technicians or enroll users for multi-factor authentication using a CSV file or external database.
- 2. Indirect: Indirect consumption of ADSelfService Plus licenses occur through the ADSelfService Plus Password Sync Agent. When this software is installed in the domain controllers, licenses are consumed in two ways:
  - i. When an administrator resets a user's password using the Active Directory Users and Computers console
  - ii. When a user makes use of the Ctrl+Alt+Del function and changes their Windows password

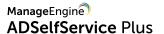

### 4. How to access the list of licensed user

Each time a user account gets assigned an ADSelfService Plus license, their details are added to the **Licensed Users** report. The report also enables administrators to select the users and remove their licenses using the **Delete** option. Learn more about the licensed users report.

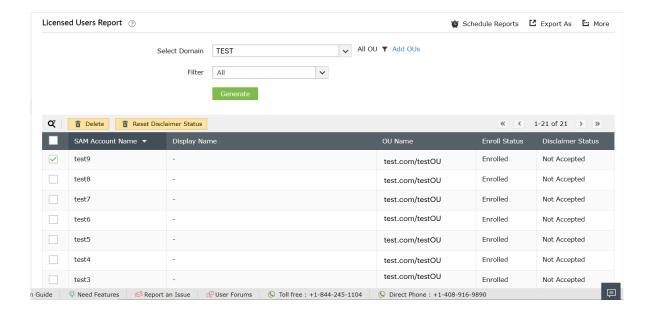

### 5. How to free up unused licenses

As employees enter and leave an organization, there may be a substantial amount of stale user accounts in Active Directory. These accounts are unused but still have ADSelfService Plus licenses assigned to them. Administrators can free up these unused licenses by using the Restrict Users feature in ADSelfService Plus. There are two ways to use this feature:

- **1. Automatic method:** Creating a scheduler that will automatically free up unused licenses at regular intervals
- 2. Manual method: Selecting stale user accounts and revoking their ADSelfService Plus licenses
  To learn how to enable the Restrict Users feature, click here.

When configured, this feature not only frees up the licenses assigned to the selected user accounts, but also restricts them from accessing ADSelfService Plus in the future.

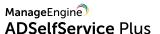

Here are the types of stale user accounts that can be restricted using the Restrict Users feature:

- 1. Account Expired Accounts that have expired in Active Directory
- 2. Account Disabled Accounts that have been disabled by the administrator.
- 3. Inactive Users Accounts that have not logged in to the domain for a specific period of time
- 4. Deleted Users Accounts that have been deleted from Active Directory within the past 90 days
- 5. Unowned Licenses Accounts that had been deleted from Active Directory before 90 days
- **6. Service Accounts** Active Directory service accounts
- 7. Smart Card Users User accounts that use a smart card for authenticating their workstations

Freeing up unused ADSelfService Plus licenses allows administrators to reuse these licenses for other user accounts and make optimal use of the licenses available in the organization. Restricting unused user accounts from utilizing a license prevents needless use of licenses.

Get a price quote for ADSelfService Plus based on your requirements. To purchase ADSelfService Plus, contact a representative at +1-888-720-9500, or locate a reseller near you for pricing and ordering information.

For more information, contact us at support@adselfserviceplus.com.

### **Our Products**

AD360 | Log360 | ADManager Plus | ADAudit Plus | RecoveryManager Plus | M365 Manager Plus

### **About ADSelfService Plus**

ADSelfService Plus is an identity security solution to ensure secure and seamless access to enterprise resources and establish a Zero Trust environment. With capabilities such as adaptive multi-factor authentication, single sign-on, self-service password management, a password policy enhancer, remote work enablement and workforce self-service, ADSelfService Plus provides your employees with secure, simple access to the resources they need. ADSelfService Plus helps keep identity-based threats out, fast-tracks application onboarding, improves password security, reduces help desk tickets and empowers remote workforces. For more information about ADSelfService Plus, visit

www.manageengine.com/products/self-service-password.